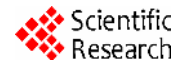

# **Realization of Communication between Linux and Windows Based on Socket**

#### **Fei Li, Lin Yuan, Zhihuo Wang, Jin Mao**

*College of Automation, Northwestern Polytechnical University, Xi'an, China, 710072 Email*: *lifei02468@163.com* 

**Abstract:** To realize the remote control, need to get real-time images of the screen, in this paper, using the library function of Glib and GTK+ in GNOME to get the desktop environment of Linux, and then through the Socket Network programming interface to build a suitable Linux and Windows operating system, cross-platform network communication program.

**Keywords:** Linux; Windows; gtk; Socket

# 基于 **Socket** 的 **Linux** 与 **Windows** 平台间通信的实现

## 李菲,袁琳,王志伙,毛晋

西北工业大学自动化学院,西安,中国,710072 Email: lifei02468@163.con

摘要:为实现远程控制,需要获得计算机屏幕的实时图像,本文利用 GNOME 的 Glib 库和 GTK+ 库来获取 Linux 桌面屏幕,然后通过 Socket 网络编程接口,构建出一个适合于 Linux 和 Windows 操作 系统的、跨平台的网络通信程序。

关键词: Linux; Windows; gtk; Socket

### **1** 引言

目前,Linux 操作系统由于其系统源码的公开性 和系统性能的稳定性,被广泛用做服务器操作系统。 而 Windows 由于其友好的图形界面,强大的编程环境 得到了最广泛的应用,特别是在 PC 机上更是独霸市 场。这就使得很多部门单位在使用中出现了两大操作 系统共存的情况,从而也就出现了如何在这两大操作 系统间进行实时通信的问题。

本文在掌握了 Linux 与 Windows 下的应用程序开 发技巧后,实现了 Linux 屏幕的抓取,并将抓取的桌 面图片通过套接字编程传输到 Windows 平台之上,成 功实现了 Linux 和 Windows 平台下实现点对点的文件 传输,基本解决了这两大平台的通信问题。

## **2 Socket** 编程

在基于 TCP/ IP 协议的网络中, Socket<sup>[1]</sup> 是网络 通信的基本操作单元。它提供了不同主机进程双向通 信的端口, 这些进程在通信前各自建立一个 Socket, 并通过对 Socket 的读/写操作来实现网络通信。基于 TCP/ IP 协议的 Socket 编程是一种典型的会话编程 方式, 它既适用于客户/服务器通信方式, 又适用于点 对点通信方式。

一旦应用程序创建了一个 Socket,并进行地址绑 定与外部地址 TCP 连接,就可以利用套接字描述字作 为参数使用 Write 在此连接上发送数据流,在连接的 另一端则使用 Read 接收数据,这样 Socket 就连接了 两端的应用程序。套接字机制提供了一系列的系统调 用函数,它们都是围绕着应用程序如何利用网络通信 协议在网络上进行数据交换而设计的。通过这些函数 的调用,应用程序就可以在掩盖通信协议细节的情况, 实现网络传输。

## **3** 通信环境的建立

该程序是一个跨平台的通信程序,服务器运行 Linux 操作系统,客户端运行 Windows 操作系统。在 本应用中,采用的是虚拟机上运行 Linux 操作系统, 作为服务器接收客户端命令,运行 Linux 的屏幕抓取 程序。而客户端是 Windows xp 操作系统,向服务器 发出请求,请求其进行屏幕抓取然后再回传给客户端,

完成一次屏幕的抓取和传输。

❖ Scientific  $\blacktriangleright$  Research

在着手进行抓屏和传输之前必须要保证服务器和 客户端之间可以进行正常的网络通信。虚拟机设置成 桥接网络连接模式, 采用这种网络连接模式后,对应 虚拟机就被当成主机所在以太网上的一个独立的物理 机来看待。虚拟机和主机设置在同一个网段,网关、 DNS 也都与主机设置成一样。

虚拟机配置好以后,要先检测一下主机和虚拟机 是否能正常通信。通过 ping 命令来检测。如果 ping 成功则可以运行相应的程序进行通信,否则得检查各 种情况使其可以正常通信。

服务器端程序的开发和测试都是在 Linux 环境下 进行的, 其中包含大量的 Linux 库文件, 如果移植到 其他操作系统中,可能无法运行。在传输文件的程序 中,服务器与客户端采用的是面向连接的可靠的 TCP 连接。服务器处于监听状态,当有客户要求服务时, 服务器端进行阻塞,来处理客户端的请求。服务器端 允许自由设置自己最大的连接客户数。

### **4** 屏幕抓取

Linux 屏幕抓取与传输技术的实现可分为两个大 的模块,一个是抓屏程序,另一个是网络传输,而网络 传输又分为服务器端(Linux)和客户端(Windows)。

下面介绍程序的各个模块,为了方便,在程序流 程图中的开始阶段标出了每个模块的主函数名称,而 在流程图的每个步骤也把主要用到的函数名列在框图 里。

#### **4.1** 抓屏模块

本程序的核心模块是 Linux 的屏幕抓取<sup>[2]</sup>, 图 1 是抓屏模块的流程图。该模块的工作过程如下:

(1)将当前屏幕设为默认的需要抓取的屏幕。

(2)要抓取屏幕,就需要获得当前屏幕像素值。

(3)要将抓取的屏幕像素值放到一个窗口中,所以 要获得一个可以显示屏幕的根视窗。还要指出该视窗 的起始坐标。

(4)给定一个可绘图区,从而可以将(3)确定的 窗口放入到该区域。

(5)将该窗口内容保存到 pixbuf 的缓存中,该内容 被保存成 JPEG 格式以便传送到客户端。

(6)释放内存。

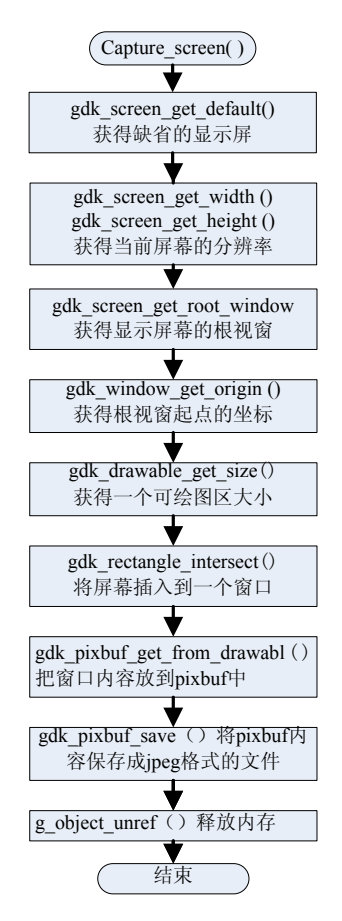

**Figure 1. Flowchart: Screen capture module**  图 **1.** 抓屏模块的流程图

#### **4.2** 参数设置

该抓屏程序主要是利用 GNOME 的 Glib 库和 GTK+库获取 Linux 桌面屏幕的方法。该程序支持命 令行模式,用户可以指定抓取的屏幕文件的名称以及 指定抓屏的时间间隔,如果用户没有指定的话,就进 入默认模式。

(1)localtime(&tt);//获取抓屏时刻时间。

(2)strftime(file,32,"%Y%m%d%H%M%S",

tm\_ptr);//将文件名设为抓屏时间。

(3)strcat(file, ".jpg");//文件保存的格式是 jpg。

可以通过 -o 【文件名】指定要保存的文件名称。

可以通过 -s 【时间间隔】指定要隔多长时间允 许程序运行抓屏程序, 其实是一个定时程序。

## **5** 图片传输

图片传输是基于 TCP/IP 协议的,该协议允许创建

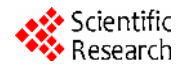

和维护与远程计算机的连接, 使其彼此可以进行数据 传输。利用 TCP/ IP 协议通讯必须分别建立客户应用 程序和服务器应用程序。在利用 Socket 编程时, 一般 工作模式是客户进程向服务器进程发出请求, 服务器 进程执行被请求的任务并将结果返回给客户进程。

下面分别介绍在 Linux 平台的服务器程序和在 Windows 平台的客户程序。

## **5.1** 服务器端模块

服务器端屏幕抓取程序的实现过程如图 2。

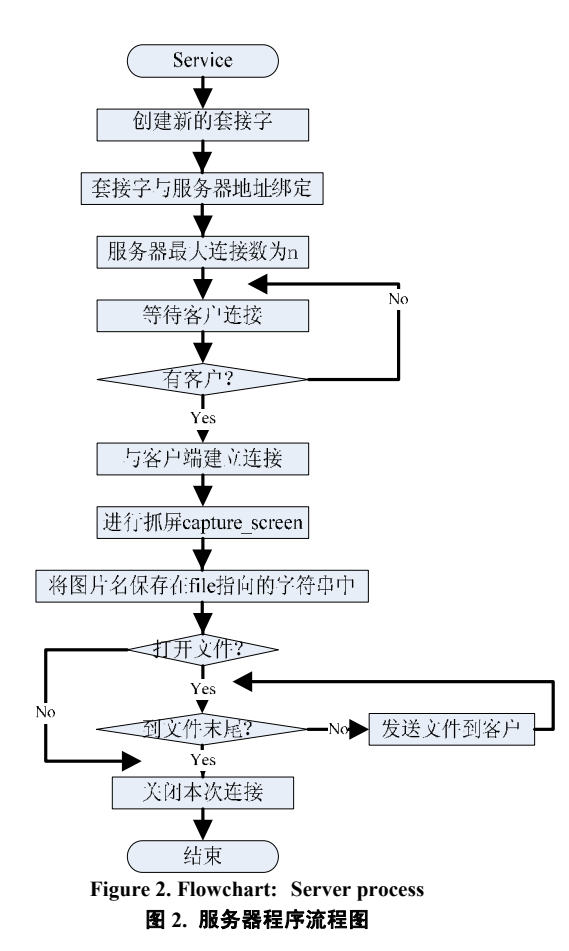

在Linux中通过结构sockaddr\_in 来定义套接字通 信的基本信息,然后通过该结构由系统分配套接字。具 体实施过程包括以下三个步骤:

(1)定义套接字变量

struct sockaddr\_in server; //服务器通信地址 struct sockaddr\_in client; //本地通信地址信息 int listensd, connectsd; //套接字句柄变量 (2)初始化相关信息,并向系统请求分配套接字。

if((listensd=socket(AF\_INET,SOCK\_STREAM,0))== -1 ) { //分配服务器端用于监听的套接字 perror("socket"); exit $(1)$ : } setsockopt(listensd, SOL\_SOCKET, SO\_REUSEADDR, &opt, sizeof(opt)); //设置监听的套接字选项 bzero(&server,sizeof(server)); server.sin\_family = AF\_INET; //所用协议是TCP server.sin\_port = htons(SER\_PORT); //端口号转成网络字节顺序 server.sin\_addr.s\_addr = htonl(INADDR\_ANY); //将IP地址转换成为内部表示的地址信息 if(bind(listensd,(struct sockaddr\*)&server,sizeof(server)) < 0) {//将该套接字与服务器通信地址信息绑定 perror("Bind"); close(listensd); exit(1);  $\}$ (3)监听客户端连接请求,并等待客户连接请求。 if( listen(listensd,5) == -1 ) {//建立长度为5的请求队列 perror("listen"); close(listensd); exit(1);  $\}$ while( 1 ) {int sin len = sizeof(client); if((connectsd=accept(listensd,(struct sockaddr \*) $&$ client, $&$ sin len)) < 0 ) //监听客户连接请求,没客户端连接,程序将一直等待 {perror("accept"); continue; } capture screen(file, sec); //连接后服务器抓屏, 进入默认模式  $if((fp=fopen(file, "rb")) == NULL)$  perror("File open"); close(listensd); exit(1);  $\}$ while(! $f{eof(fp)}$ }{len=fread(buf,1,MAX LEN,fp); if(len!=send(connectsd,buf,len,0)) { perror("write"); //向客户端发送文件信息,直到读到文件末尾 break;  $\}$  } close(connectsd);  $fclose(fp);$ close(listensd);

return  $0;$ }

#### **5.2** 客户端模块

客户端运行该程序就可与服务器建立连接,接收服 务器端所抓取的 Linux 屏幕。具体流程图如图 3 所示。 (1)初始化相关信息,并向系统请求分配套接字。

因为客户端运行的是 Windows 系统,所以与服务 器在这一步骤不尽相同。

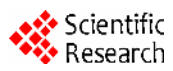

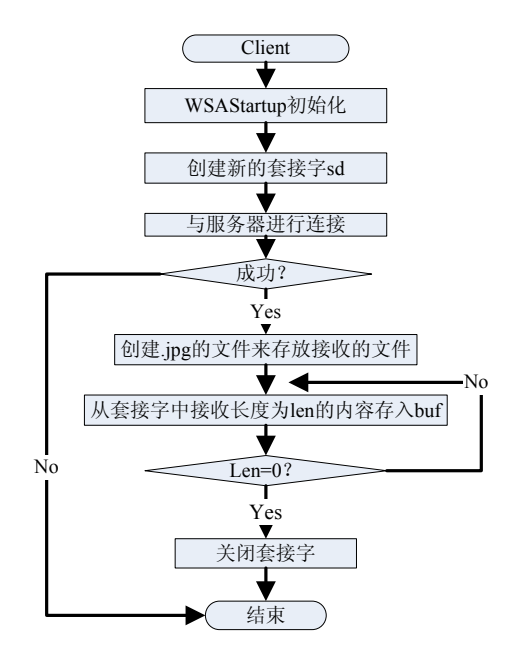

**Figure 3. Flowchart: Client process** 

WORD wVersionRequested<sup>[4, 5]</sup>;//指明 Socket 版本 WSADATA wsaData; // Windows Sockets 实现细节 int err;<br>
[2] Hong Luo, Dejun Mu. Compression and Transmission Scheme

wVersionRequested = MAKEWORD $(2, 2)$ ;

err = WSAStartup( wVersionRequested, &wsaData ); if ( err != 0 ) { return 0; }

/\*本函数必须是应用程序或 DLL 调用的第一个 Windows Sockets 函数.它允许应用程序或 DLL 指明 Windows Sockets API 的版本号及获得特定 Windows Sockets实现的细节.应用程序或DLL只能在一次成功的 WSAStartup()调用之后才能调用进一步的 Windows Sockets API 函数.\*/

sd=socket(AF\_INET,SOCK\_STREAM,0) ;

server.sin\_family =  $AF$  INET;

server.sin\_port = htons(SER\_PORT);

server.sin\_addr.s\_addr=inet\_addr("20.22.110.99"); //Linux 服务器地址

(2)向服务器端发出连接请求。

connect(sd,(struct sockaddr\_in\*)&server,sizeof(server)); 客户端要特别注意指定的 server.sin\_port 要与服务 器端的端口号相同。在本程序中服务器端口号为 1900。

## **6** 结束语

本文研究了 Linux 的屏幕抓取以及 Linux 与 Windows 的网络传输的设计与实现,双方采用 TCP/IP 协议,运用 socket 接口来开发网络通信程序。套接字 使得连接在通信两端的进程,能够通过各自的套接字 发送和接收消息,从而实现了 Linux 与 Windows 平台 间的通信。

## 致 谢

在此真诚地感谢所有帮助、关心和支持我的老师、 同学、朋友和家人!祝愿他们身体健康,天天开心!

## <sup>图</sup>**3.** 客户端程序流程图 **References (**参考文献**)**

- [1] Feng Li. Implementation of Socket Stream Communication Program in Windows and Linux[J].Microcomputer Information, 2006. 22(3): 112-113,75. 李峰. 利用流式 Socket 编程实现 Windows 与 Linux 的通信[J]. 微计算机信息, 2006. 22(3): 112-113,75.
- of Linux Desktop Graph Sequences[J]. Computer Engineering, 2006. 32(7): 221-223. 罗红,慕德俊. Linux 桌面图形序列的压缩与传输[J]. 计算机工 程, 2006. 32(7): 221-223.
- [3] Jon Masters, Richard Blum. Professional Linux Programming [M]. 2007, Wrox. 432.
- [4] Kun Zhou, Desheng Fu. Data transmission and security on net based on Windows Socket[J]. Computer Engineering and Design, 2007. 28(22): 5381-5383. 周坤,傅德胜. 基于 Windows Socket 的网络数据传输及其安全 [J]. 计算机工程与设计, 2007. 28(22): 5381-5383.
- [5] Rong Tang. Data conversion under multi-communication——the achievement of data communication between GPS locating mobile phone and the control center[D],2009,Chengdu University of Technology.17-20.

唐蓉. 多通信方式下的数据转换——GPS 定位手机与总控中 心之间数据通信的实现[D], 2009, 成都理工大学. 17-20.